## II. Praktická ukázka (část obsahu přiložené prezentace – Malování v MALOVÁNÍ)

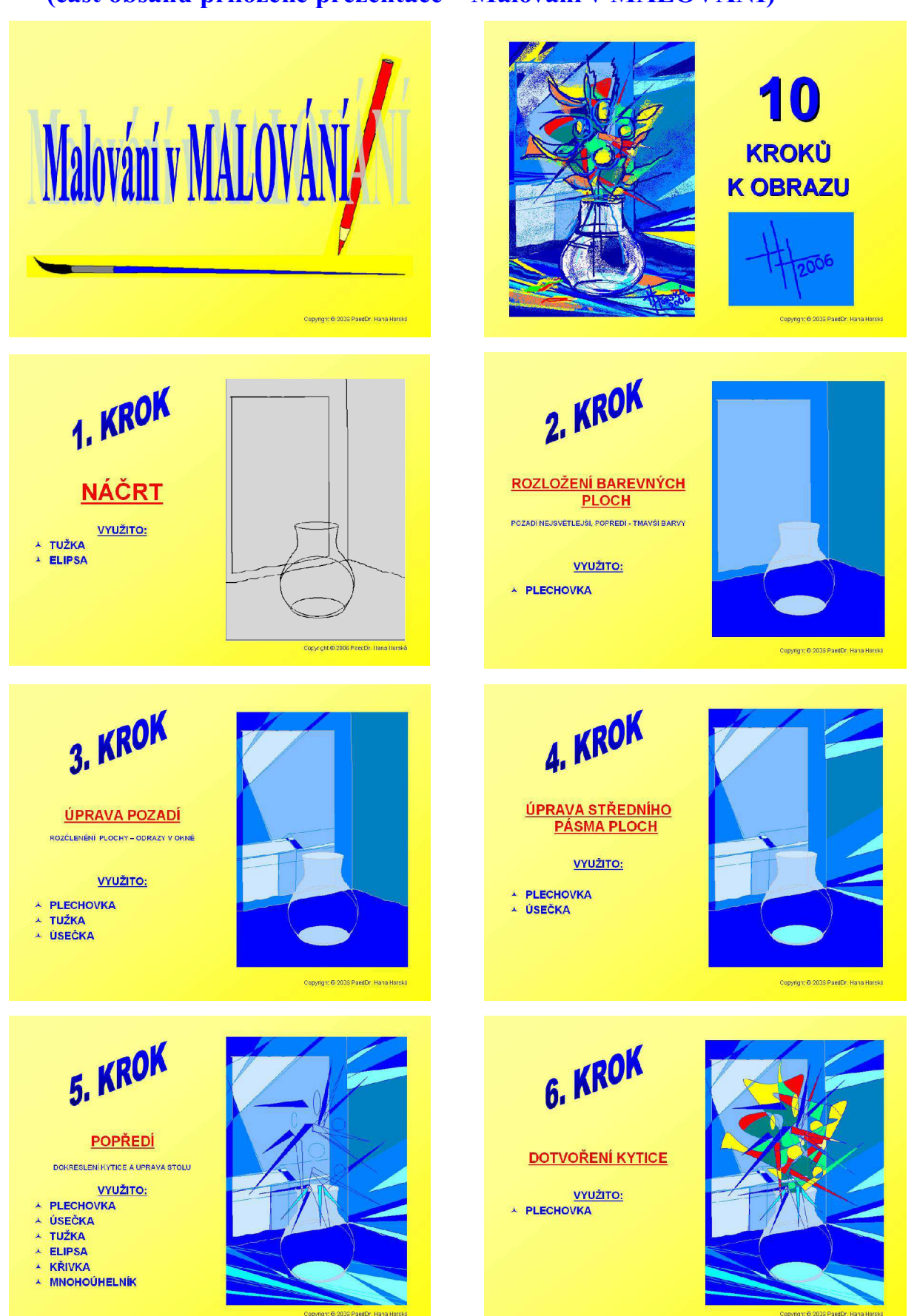

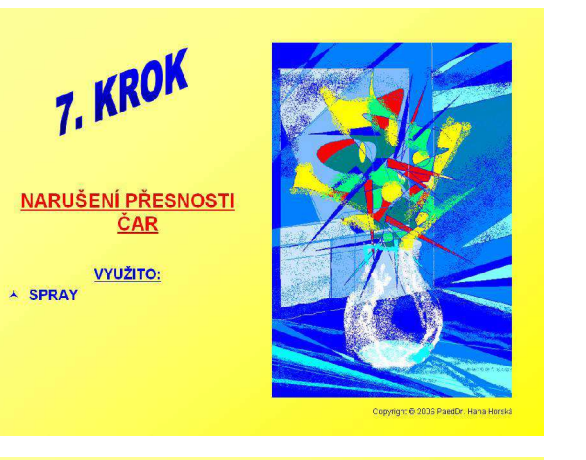

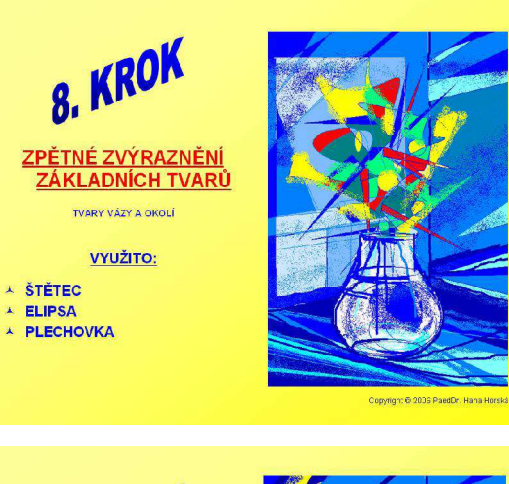

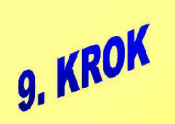

<u>ZPĚTNÉ ZVÝRAZNĚNÍ</u><br>ZÁKLADNÍCH TVARŮ TVARY KYTICE A OKOLÍ

VYUŽITO:

A ŠTĚTEC A PLECHOVKA

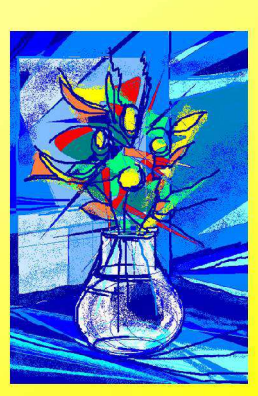

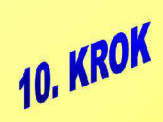

\* ŠTĚTEC **A** ELIPSA

**DOKONČENÍ** 

DOTVOŘENÍ BAREVNÉ KOMPOZICE OBRAZU

VYUŽITO: A ŠTĚTEC A PLECHOVKA

.<br>...A PODPIS...

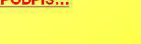

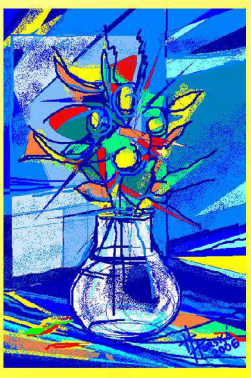